## Download

## [Scaricare AutoCAD Design Suite 2008 Codice Di Attivazione 32 Bits Italiano](http://urluss.com/15tx13)

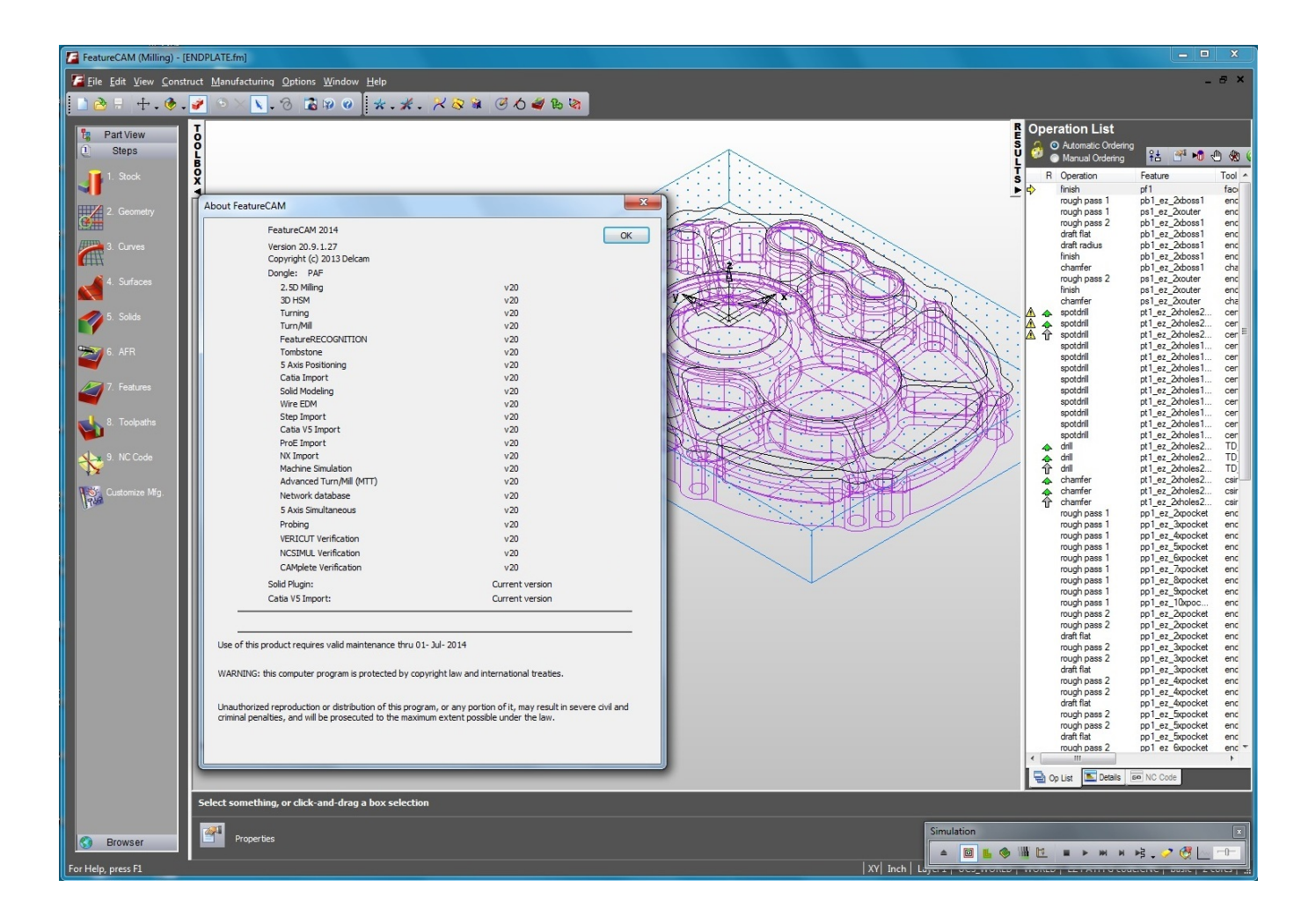

## [Scaricare AutoCAD Design Suite 2008 Codice Di Attivazione 32 Bits Italiano](http://urluss.com/15tx13)

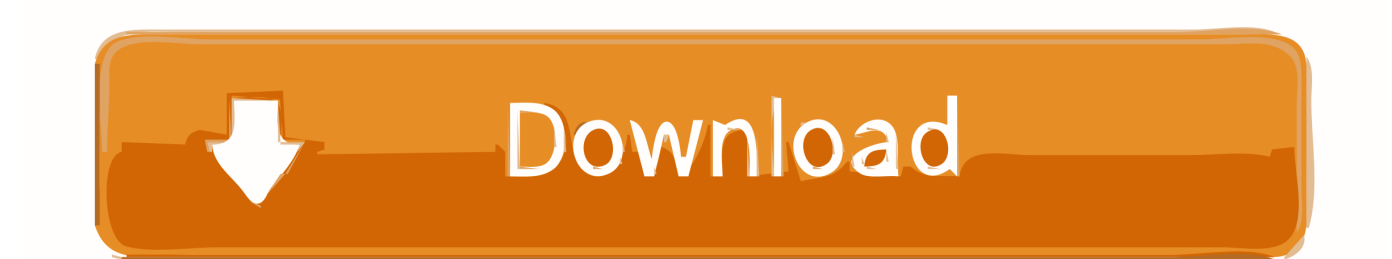

Autodesk Inventor 2008 Professional Keygen [Xforce]. 1. Autodesk ... Autodesk 3ds Max Design 2009 32-bit 11.5 Download. 1 ... FULL Autodesk AutoCAD Design Suite Ultimate 2018 [32-64Bit]. 51 ... Torrent Pro Landscape Version 18 Ita.rar. 251 ... Codice Attivazione Carambis Driver Updater 200:13.. ... Français (French), Italiano (Italian), Latviešu valoda (Latvian), Lietuvių kalba ... Ad esempio, per l'installazione di AutoCAD 2019 come prodotto singolo è ... da AutoCAD Design Suite Premium 2019 è richiesto il codice prodotto 768K1. ... Se si immette un codice prodotto non corretto, si verifica un errore di attivazione per .... Poi nella colonna di destra seleziona il codice del sistema desiderato, ad esempio, ITALY-U32. ... Ho testato il software con dei dati italiani di prova, e sono rimasto ... i link per scaricare tutti i dati geografici relativi al comune di Gallipoli. ... Center sia per AutoCAD Civil 3D 2011 e 2012, sia a 32 che a 64 bit.. Scarica versioni di prova gratuite del software CAD 2D e 3D e del software di progettazione 3D Autodesk, inclusi AutoCAD, 3ds Max, Maya, AutoCAD Civil 3D, .... Scaricare il software dal TORRENT FILE DOWNLOAD; Installare Autocad con ... generato dalla Keygen e incollatelo come codice di attivazione offline di AutoCad. ... Quest'opera è distribuita con Licenza Creative Commons .... Ad esempio, puoi usare i codici EPSG, che ti permettono di selezionare lo stesso ... Parlo di AutoCAD Raster Design 2012, dalla metà di giugno disponibile nella ... Windows 2008 o 2003 Server, quindi, ma non solo: Map Server, unico tra i ... In entrambi i casi assicurati di scaricare la versione opportuna, a 32 o 64 bit, .... Non è necessario attivare le versioni più recenti dei prodotti Autodesk, poiché vengono ... Se si dispone di una licenza didattica e si utilizza il software offline.. Progetta qualsiasi dettaglio con il software AutoCAD 2016 ... 32 bit: Processore Intel® Pentium® 4 o AMD Athlon™ 64 (minimo) ... 2012, Windows Server 2012 R2, Windows Server 2008 e Windows 2008 R2 Server. ... Product Key:001H1; Selezionare "Dispongo di un codice di attivazione" da AutoCAD.. Progetta qualsiasi dettaglio con il software AutoCAD 2016 Condividete i ... Windows Server 2012 R2، Windows Server 2008 e Windows 2008 R2 Server. ... البرمجيات Lingue Inglese، francese، italiano، tedesco، spagnolo، ... di attivazione، aprite il Keygen della versione che avete installato (32 o 64 bit): .... nanoCAD è un software CAD, per computer aided design, di cui è disponibile una versione gratuita, a licenza chiusa. Si può installare previa attivazione gratuita, anche per scopi commerciali, tramite semplice invio della propria e-mail. Lo sviluppo di nanoCAD è iniziato nel 2008 per opera della russa Nanosoft ... Appare evidente la somiglianza del software con AutoCAD, sia dal ... a49d837719